## SCHÉMA DE BRANCHEMENT EN FIBRE OPTIQUE ADTRAN

**S'assurer qu'au niveau LAN ,**   $\ddot{\phantom{a}}$ **Fiber et Power qu'il y est un voyant vert en tout temps. Celui du LAN clignote.**

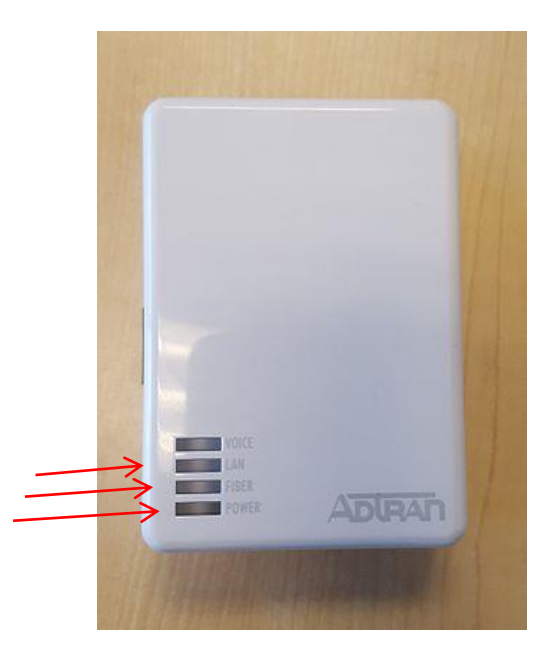

**S'assurer que le câble qui se trouve à la position LAN va vers le port WAN de votre router.**  $\ddot{\phantom{0}}$ 

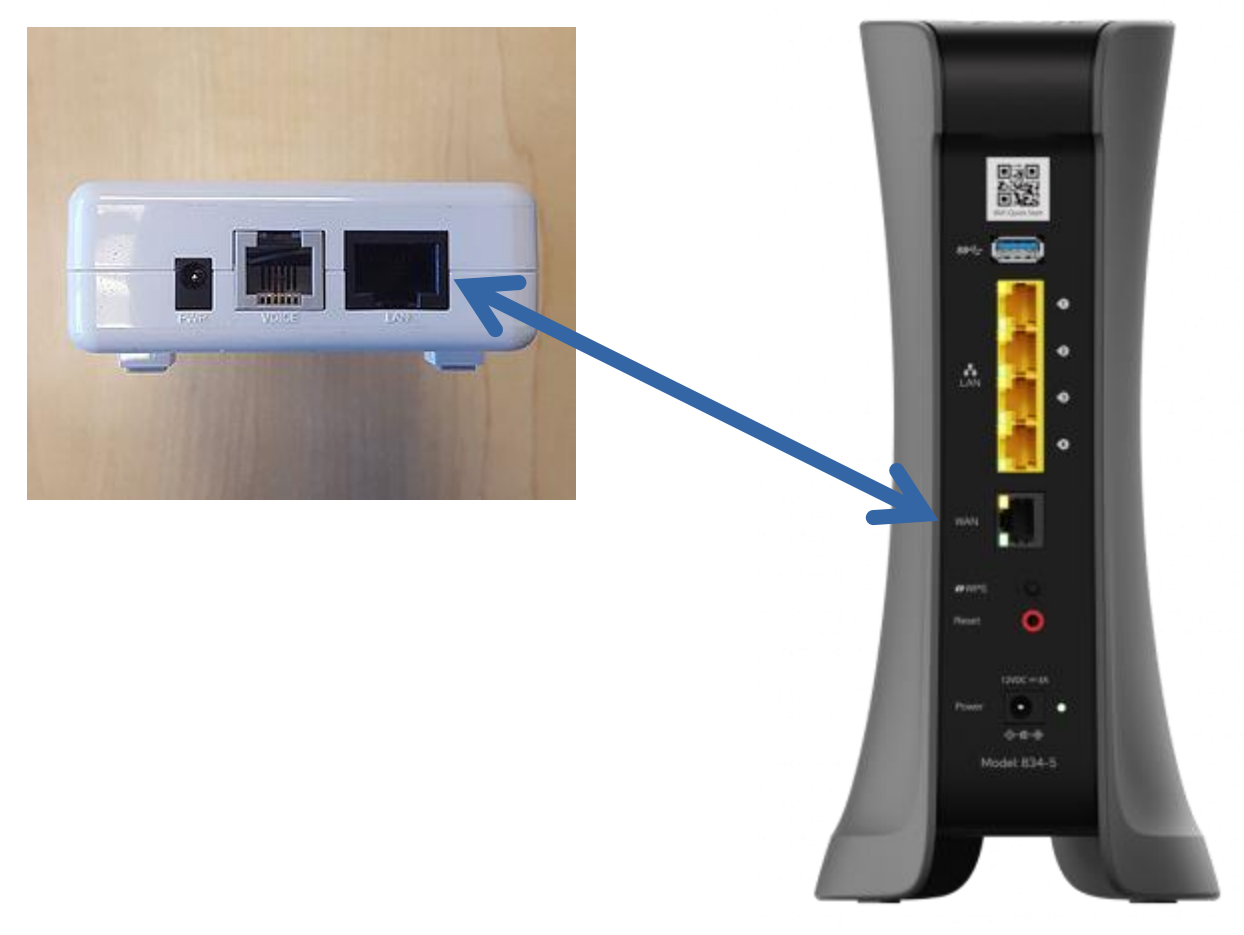